## الوحدة الثانية ( العمل على الأرقام ) ورقة عمل ٢ ( الدرس ١ ، ٢ )

اسم الطالب :

الصف :

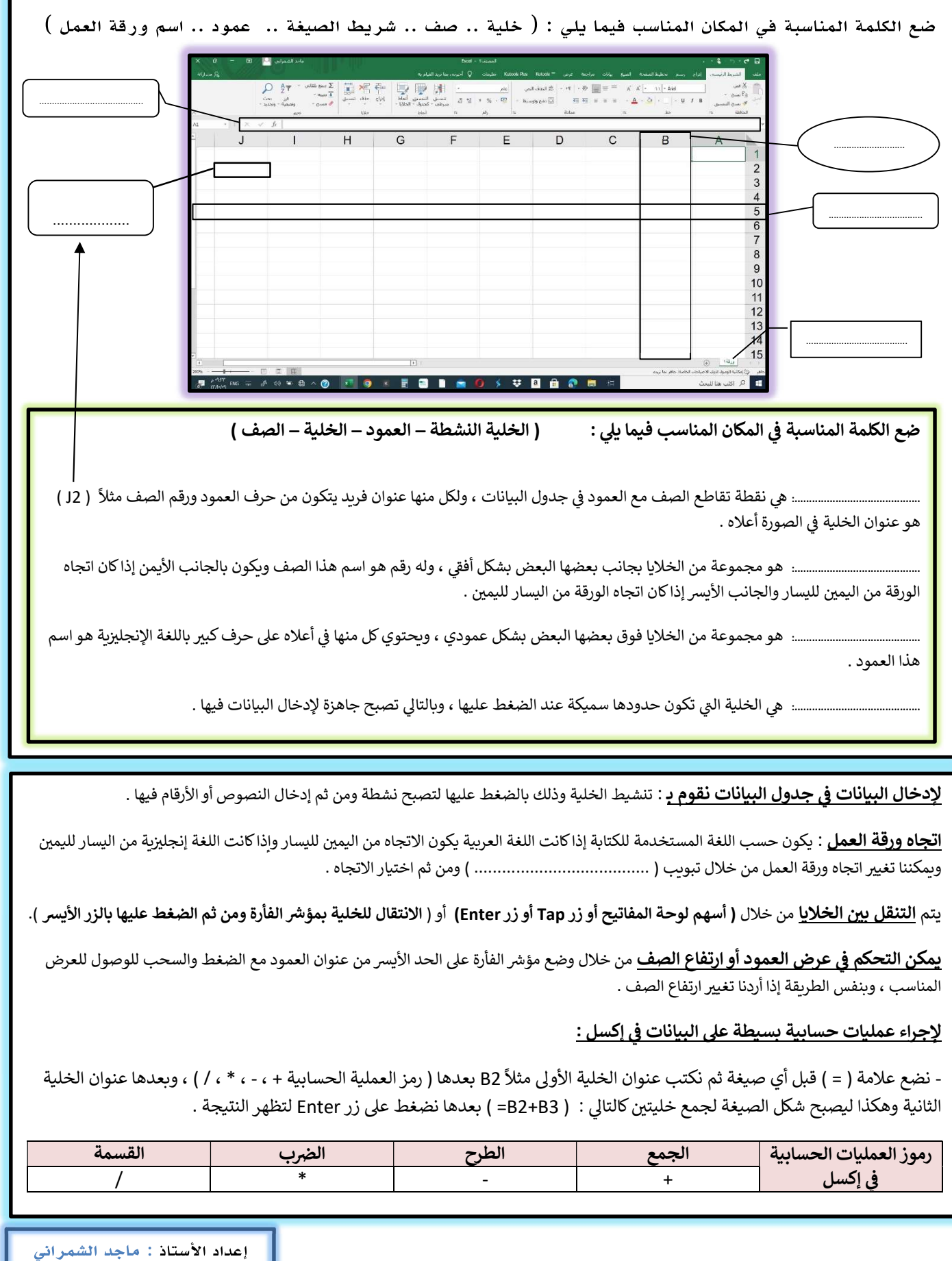